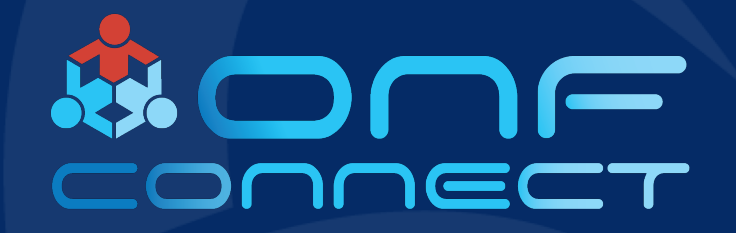

# Open Flow Typed Message Queues

**Nikolay Merinov Inango Systems**

mango

#### Agenda

- About **Inango**
- Issue Description
- Solution
- Configuration Options

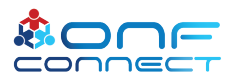

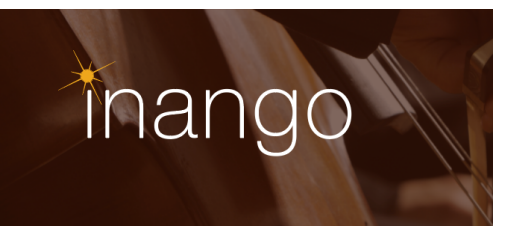

- Israeli software company
- Advanced solutions for communications systems
- Member and contributor to several open-source projects
	- ONOS
	- Yocto
	- RDK

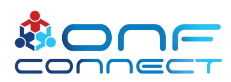

#### Issue Reproduction

- "mininet" network with "linear,2" topology
- ONOS server with "openflow" and "fwd" applications, "ipv6Forwarding" enabled
- A traffic generator is used to generate ICMPv6 packets from a mininet host:
	- Sending 100,000 IPv6 echo requests per second
		- Source: Host IP, Destination: Random IPv6 address

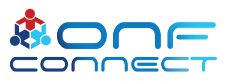

#### Issue Reproduction (cont.)

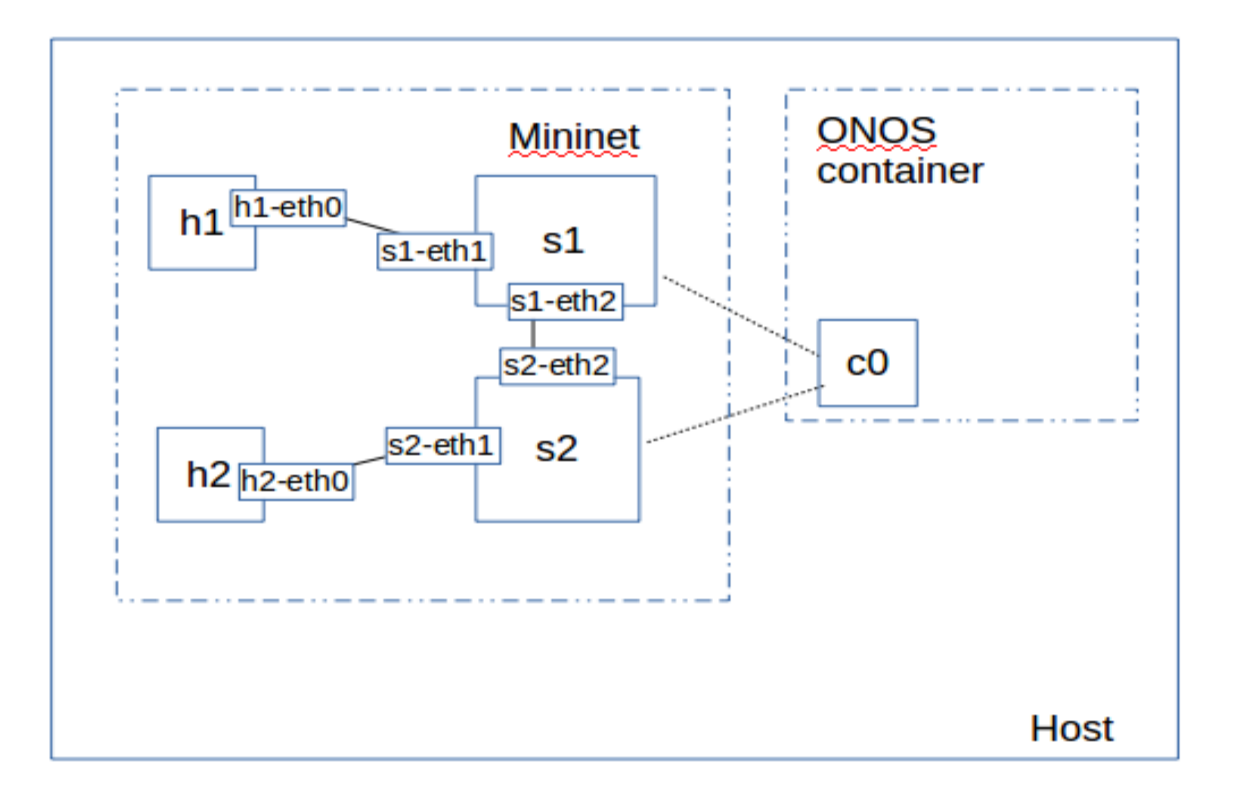

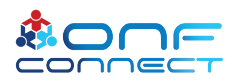

#### Issue Reproduction (cont.)

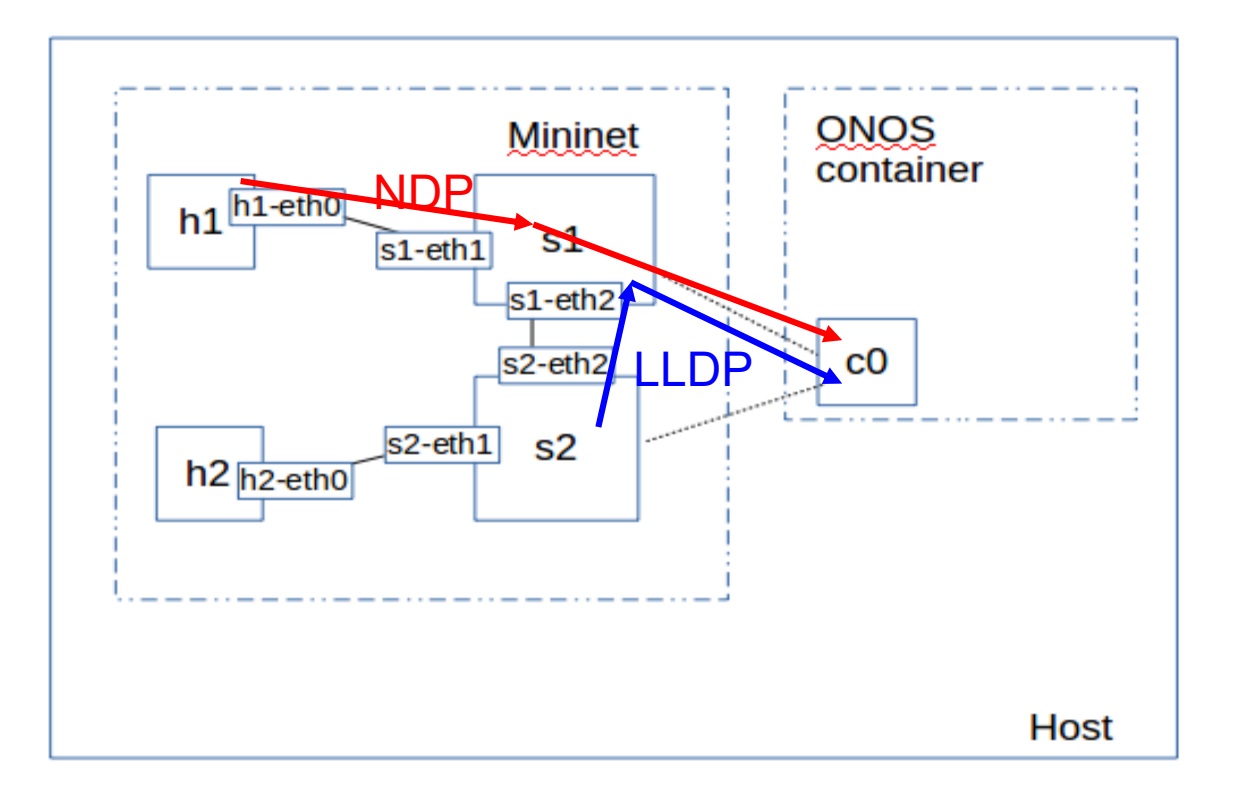

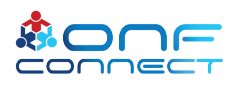

#### Issue reproduction (cont.)

#### Before test **During test** During test

conn

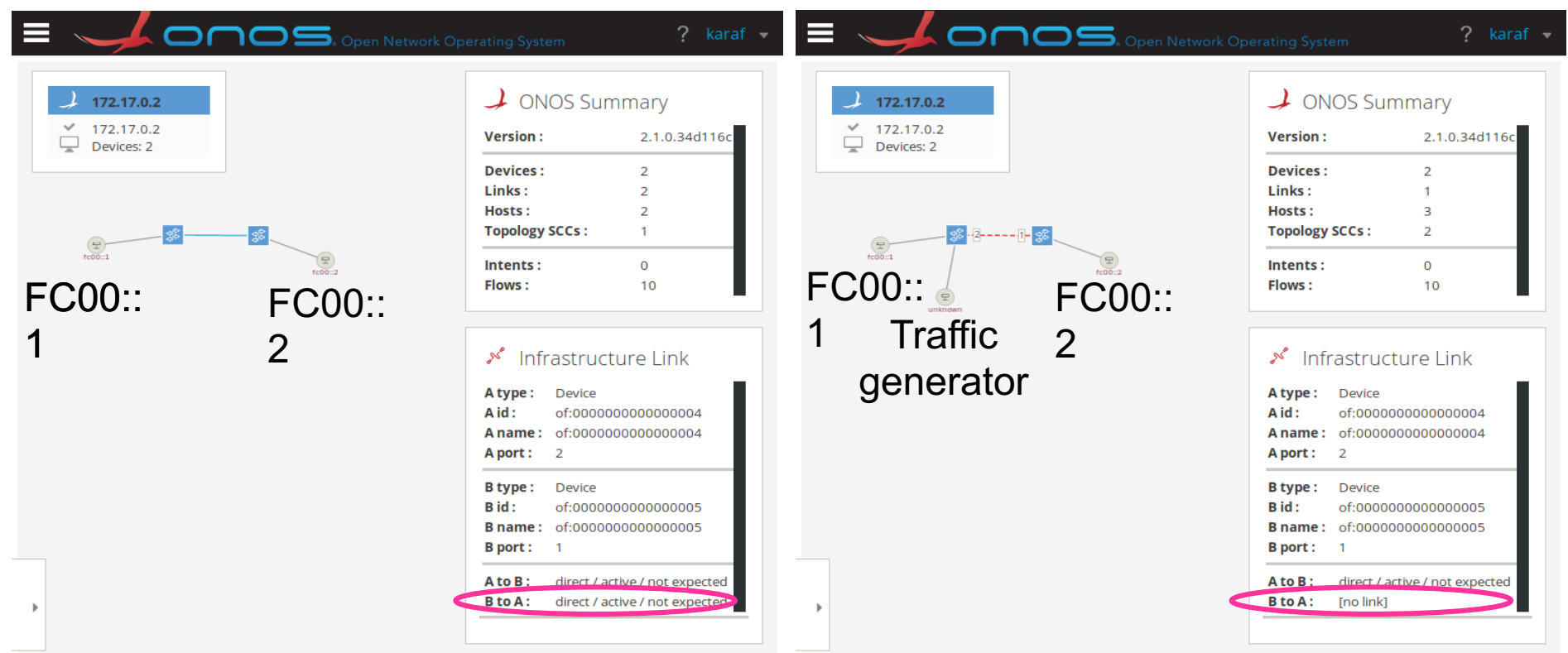

#### Issue Description

- Under heavy load ONOS stops reading the OpenFlow messages from the socket
- Operation System buffer is exhausted (overflow)
- Operation System sets TCP Window Size to 0
- OpenFlow Agent keeps on sending packets during buffer overflow and so the messages for the ONOS are dropped
- **We loose LLDP packets and reconfigure the network!**

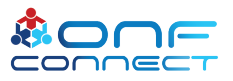

#### Requirements for the Solution

- Never stop reading messages
- Use several internal buffers for different types of messages
- Drop messages when the internal storage is full

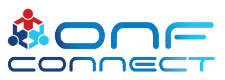

#### Solution Description

- Define 8 queues for the OpenFlow messages processing
- Queues  $0 6$  can be configured for processing the specific Ethernet types
- A default queue processes all the messages that were not classified to queues  $0 - 6$
- Size of each queue may be configured independently

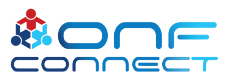

### Solution Description (cont.)

- Queues are processed in a weighted round robin (WRR) manner
	- Configured with different number of messages processed per time
- WARNING: **Messages sequences that are passed to different queues may be reordered**
	- Message to queue classification should be configured carefully

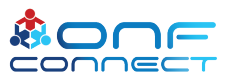

#### Queues Configuration

- Queue sizes and weights are configured through the **Component Configuration** ONOS mechanism
- Classifiers can be configured through ONOS **NetworkConfig** API

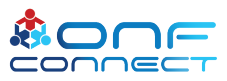

### Queues Configuration (cont.)

- Add new configuration fields to the component *org.onosproject.openflow.controller.impl.OpenFlowControllerImpl*
	- **queueSizeN0, …, queueSizeN6, defaultQueueSize** queue sizes
	- **bulkSizeN0, …, bulkSizeN6, defaultBulkSize** num of messages per period
- Configuration example: cfg set \ org.onosproject.openflow.controller.impl.OpenFlowControllerImpl \ defaultQueueSize 15000

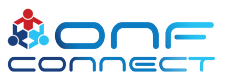

#### Classifiers Configuration

• Queue classifiers can be configured in the following way:

```
{ "devices":
  { "of:0000000000000001":
    { "classifiers": [
      { "ethernet-type" : "LLDP",
        "target-queue" : 0 },
      { "ethernet-type" : "0x1234",
        "target-queue" : 1 }
    ]}
  }
}
```
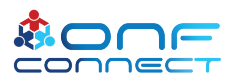

#### Classifiers Configuration (cont.)

- Classifiers list can be configured for each OpenFlow device
- *ethernet-type* field can be either Ethernet type symbolic name supported by ONOS, or a number in form of "0xABCD"
- *target-queue* field contains the target queue number. Number "7" means default queue

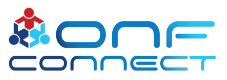

#### Default Configuration

- queueSizeN0 = 1000
- queueSizeN1, ..., queueSizeN6 = 1
- defaultQueueSize = 5000
- bulkSizeN0, …, bultSizeN6, defaultBulkSize = 100
- For each new OpenFlow Agent BDDP and LLDP packets are targeted to queue 0
- All other packets are targeted to the default queue

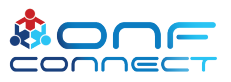

#### Performance Impact

## Single-Node CBench Throughput<br>Last 3 Builds

 $-1,771,860$ 1,703,650 1500000- $-1,458,840$ / sec Responses 1000000- $500000 0 -$ 2019-08-28 09:59:36 2019-08-27 22:08:44 2019-08-28 18:14:47 **Build Date** 

Last Updated: Aug 28, 2019 at 06:15 PM PDT

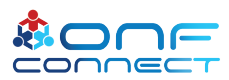

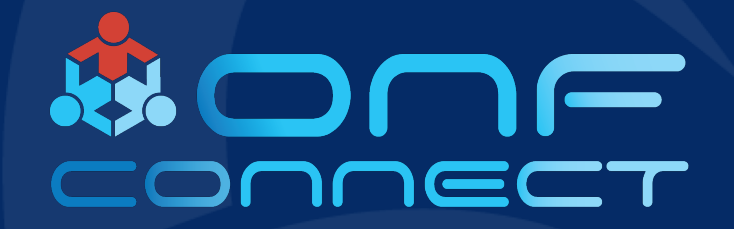

# Thank You

Follow Up Links: **www.inango.com**

#### ONOS Supported Ethernet Types

- ARP • QINT
- RARP • BDDP
- IPV4 • MPLS UNICAST

• EAPOL

• MPLS\_MULTICAST

- IPV6
- LLDP
- VLAN • SLOW